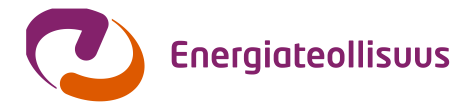

# **Tasevirhettä koskevien raporttien formaatin määrittely**

Tasevirheiden käsittely työryhmä on yhdessä teknisen ryhmän kanssa määritellyt sisältöformaatin kahdelle määrämuotoiselle sähköiselle dokumentille, joiden tarkoitus on helpottaa taseisiin jääneiden virheiden automaattista käsittelyä taseiden sulkeutumisen jälkeen.

Tämän ohjeen tarkoitus on määritellä näiden kahden sähköisen dokumentin formaatti yksiselitteisesti siten, että jokainen toimija luo dokumentin samalla tavalla ja käsittelee dokumentissa olevat tiedot samalla tavalla.

## **Raportti 1: Tasevirheiden tuntitiedot**

Tämän raportin avulla verkkoyhtiö ilmoittaa myyjälle taseiden sulkeutumisen jälkeen korjatut käyttöpaikkakohtaiset tuntiaikasarjat sekä näiden aiheuttamat euromääräiset muutokset tunneittain ajanjaksolta, jota raportti käsittelee.

Raportin tiedostomuoto on .CSV, joka mahdollistaa tietojen vaivattoman koneellisen luennan tietojärjestelmään sekä sisällön helpon käsittelyn yleisimmillä taulukkolaskentaohjelmilla, kuten Excelillä. Raportin käsittelyn helpottamiseksi tulee tiedoston nimen sisältää tietyt otsikkotiedot alla olevan määrittelyn mukaisesti, jossa tietojen erotinmerkkinä toimii alaviiva esim.:

Tasevirhetuntitiedot\_JVH000\_MYYJ\_200812302200Z\_201204302000Z\_1.csv

- Tiedoston nimi alkaa aina "Tasevirhetuntitiedot"
- Lähettäjän osapuolitunnus (esim. "JVH000")
- Vastaanottajan osapuolitunnus (esim." MYYJ")
- Aikaväli, jota raportti käsittelee. Aikavälin tulee täsmätä raportin sisällön aikaleimoihin.
	- o alkuaikaleima (esim. "200812302200Z")
	- o loppuaikaleima (esim. "201204302000Z")
- Sekvenssinumero (esim. "1"). Sekvenssi on juokseva luku, joka tekee tiedostosta yksilöllisesti tunnistettavan samalta aikaväliltä samalle myyjälle tietoja uudelleen lähetettäessä, jolloin nimi muuten olisi sama. Lähettäjä voi itse määritellä sekvenssin haluamansa nimeämiskäytännön mukaan, kunhan se on luku ja myöhemmin lähetetyssä samaa myyjää ja aikaväliä koskevassa tiedostossa sekvenssi on aikaisemmin lähetettyä suurempi. Sekvenssin ei siis aina tarvitse olla edellinen + 1.

Raportti on taulukkomuotoinen ja sen ensimmäinen rivi on (ensimmäistä solua lukuun ottamatta) varattu sarakkeita koskeville määrämuotoisille otsikkotiedoille, jotka on kuvattu alempana. Toisella rivillä esitetään käyttöpaikkanumero, jota sarakkeessa oleva aikasarja koskee. Yhtä käyttöpaikkaa kohden on kolme eri tietoa vierekkäisillä sarakkeilla, joten sama käyttöpaikkanumero toistuu aina kolme kertaa. Käyttöpaikkanumerot ovat suuruusjärjestyksessä pienimmästä suurimpaan. Raportin kolmannesta rivistä alkaen jokainen rivi kohdistuu tiettyyn aikaleimaan, jotka on esitetty ensimmäisessä sarakkeessa rivistä kolme alkaen. Sarakkeen aikaleima kertoo tunnin alkamisajan. Aikaleimat ovat UTC-0-aikaa ja ne on esitetty muodossa: "2008-12-30T22:00:00Z" (Huom! ET:n muussa ohjeistuksessa on vastaavissa tapauksissa pääsääntöisesti käytetty virallista aikaa). Raportti kuitenkin koostuu Suomen virallisen ajan mukaisista kokonaisista vuorokausista. Alku- ja loppuaikaleimat eivät siis ajoitu UTC-0-ajan mukaiseen vuorokauden vaihteeseen, vaan Suomen virallisen ajan mukaiseen vuorokauden vaihteeseen. Vuorokausi alkaa siis joko 22:00 tai 21:00 riippuen onko talvi- vai kesäaika.

#### **Energiateollisuus ry**

Fredrikinkatu 51–53 B, 00100 Helsinki PL 100, 00101 Helsinki Puhelin: (09) 530 520, faksi: (09) 5305 2900 www.energia.fi

Sarakkeiden määrämuotoiset otsikot ensimmäisellä rivillä:

- Sarake 1: "JVH000 MYYJ". Tämä solu on ensimmäisen rivin ainoa muuttuva tieto. Solu sisältää verkonhaltijan ja myyjän osapuolitunnukset otsikon mukaisessa muodossa:
- Sarake 2: "Mitattu tieto [kWh]". Tämä sarake kertoo kyseisen käyttöpaikan lopulliset mitatut tiedot niiltä tunneilta, kun tasevirhettä kyseisen käyttöpaikan osalta korjataan. Yksikkö on kWh ja tarkkuus kaksi desimaalia. Desimaalierottimena toimii pilkku. Mitatut arvot syötetään tiedostoon vain siltä osin kuin niissä on muutoksia aikaisemmin taseeseen vietyyn arvoon, joten aikasarjan ei tarvitse kattaa koko tiedoston tarkasteluaikaa. Arvojen oletetaan olevan ns. vahvalla statukselle (Korjattu-OK), koska raportilla korjataan jo aiemmin vahvalla statuksella lähetettyjä tietoja.
- Sarake 3: "Taseeseen viety / edellisen korjaus-hetken tieto [kWh]". Sarake kertoo kyseisen käyttöpaikan taseisiin viedyt energiat tai edellisen korjausaineiston tiedot niiden tuntien osalta, kun tasevirhettä kyseisen käyttöpaikan osalta korjataan. Yksikkö, tarkkuus ja desimaalierotin ovat samat kuin mitatulla tiedolla. Myös aikasarjan pituus tulee olla sama kuin mitatulla tiedolla.
- Sarake 4: "Tasevirhe [kWh]". Sarake kertoo käyttöpaikkakohtaiset tunneittaiset tasevirheet, jotka lasketaan vähentämällä mitatusta tiedosta taseisiin viety tai edellisen korjaushetken tieto. Mikäli uusi mitattu tieto on suurempi tai yhtä suuri kuin taseeseen viety tieto, on virheen etumerkki positiivinen, muussa tapauksessa etumerkki on negatiivinen. Yksikkö, tarkkuus ja desimaalierotin ovat samat kuin mitatulla tiedolla. Myös aikasarjan pituus tulee olla sama kuin mitatulla tiedolla.
- Sarakkeesta 5 alkaen toistuu sarakkeiden 2 4 otsikot sekä sisällöstä annetut määritykset käyttöpaikkakohtaisissa kolmen tiedon sarjoissa. Eli sarakkeissa 5, 6 ja 7 on järjestyksessä seuraavan käyttöpaikan vastaavat tiedot kuin sarakkeissa 2, 3 ja 4 ine.
- Kolmanneksi viimeinen sarake: "SPOT [EUR/MWh]". Tämä sarake sisältää Nord Poolin ilmoittaman Suomen alueen Spot-hintojen tuntiaikasarjan raportin tarkastelemalta aikaväliltä. Spot-aikasarjan tulee ehdottomasti vastata ensimmäisen sarakkeen aikaleimoja, sillä tasevirheen euromääräinen arvo lasketaan tämän tiedon perusteella rivikohtaisesti. Spot-hintojen yksikkö on €/MWh ja tarkkuus yksi sentti, eli kaksi desimaalia.
- Toiseksi viimeinen sarake "Korjaus [EUR]". Tämä sarake kertoo tasevirheistä johtuneen korjauksen euromääräisen summan jokaista aikaleimaa kohden. Tämä lasketaan kyseisen aikaleiman spot-hinnan ja eri käyttöpaikkojen tasevirheiden tulojen summana. Yksikkö on euro ja se ilmoitetaan tarkkana lukuna enintään seitsemän desimaalin tarkkuudella.
- Viimeinen sarake: "Korjaussumma yhteensä [EUR]": Raportin viimeinen sarake kertoo yhteenlasketun euromääräisen korjaussumman koko raportin tarkasteluajalta. Tämä yksittäinen lukema kirjataan sarakkeen kolmannelle riville. Korjaussumman yksikkö on euro ja se ilmoitetaan kahden desimaalin eli yhden sentin tarkkuudella. Plusmerkkinen summa kertoo, että myyjää veloitetaan korjauslaskulla, koska taseisiin on viety liian vähän energiaa ja miinusmerkkinen kertoo, että kyseistä myyjää hyvitetään taseisiin viedyn liian suuren energian johdosta.

Tiedoston manuaalisessa käsittelyssä taulukkolaskentaohjelmilla voi ilmetä rajoituksia. Esimerkiksi MS Excel 2010 mahdollistaa enintään 16 384 saraketta käsittävän taulukon käsittelyn, mikä vastaa 5460 käyttöpaikan tiedot sisältävää raporttia. Yhtä aikaväliä koskevat tiedot tulee kuitenkin aina lähettää kokonaisuudessaan yhdessä osassa, eli tietoja ei saa jakaa useaan samaa aikaväliä koskevaan raporttiin. Vastaanottajan tulee varautua siihen, että tiedosto ei välttämättä avaudu oikein jos taulukkolaskentaohjelmassa on rajoitus sarakkeiden määrän suhteen. CSV-formaatissa rajoitusta ei ole, joten suoraan raporttia koneellisesti CSV-tiedostosta lukemalla tiedot saadaan järjestelmään oikein. Esimerkki raportista löytyy ET:n sanomaliikennesivuilta tasevirheraportin liitteenä 1.

# **Raportti 2: Vertailu tasevirheiden löytämiseksi**

Tämä verkonhaltijan ja myyjän tiedoilla täydennettävä vertailuraportti on tarkoitettu myyjälle apuvälineeksi tasekorjauslaskun tarkistuksessa. Se tulee pyytää verkonhaltijalta aina erikseen, mikäli myyjä havaitsee eroja omissa ja verkonhaltijan ilmoittamissa

tiedoissa ja epäilee tasekorjauslaskun oikeellisuutta. Raportti tarjoaa myyjälle lisäselvitystä asiasta, jotta erojen syyt voidaan paremmin paikantaa.

Kaikki raportissa esitettävät arvot noudattavat Suomen virallisen ajan mukaisia vuorokausia.

Raportin tiedostomuoto on Excel. Mallipohja löytyy ET:n sanomaliikennesivuilta tasevirheraportin liitteenä 2.

## **Vertailuraportin käyttö**

Erojen ja epäselvyyksien syiden löytämistä voi helpottaa tämän esimerkin mukaisella laskennalla. Taulukon ensimmäisen välilehden (=VERKKO) tuottaa verkonhaltija ja toisen myyjä itse (=MYYJÄ).

Taulukossa on keltaisella pohjalla merkitty tiedot, jotka täyttäjä hakee järjestelmistä vertailutaulukkoon. Valkoisella pohjalla on esitetty vertailun tulos.

Verkon järjestelmän tulee tuottaa ensimmäiselle välilehdelle sarakkeeseen A kaikki kyseisen myyjän hänen vastuualueellaan tuntimittauksen piirissä olevat käyttöpaikat tunnuksineen kasvavassa järjestyksessä. Sarakkeeseen B tulee ko. käyttöpaikan myyjätiedon voimaantulopäivämäärä ja sarakkeeseen C myyjätiedon päättymispäivämäärä. Voimassa olevilla sopimuksilla tämä kenttä jää tyhjäksi. Saman myyjän peräkkäiset sopimukset voidaan ketjuttaa samalle riville. Jos sopimuksien välissä on epäjatkuvuuskohta, jaetaan sopimukset eri riveille.

Sarakkeeseen D lasketaan vertailtavan ajanjakson, esimerkiksi vuosi tai tietty kuukausi (tarkistusotannan ollessa kyseessä), käyttöpaikkakohtainen ko. ajanjakson korjatusta tuntiaikasarjasta (ei välttämättä taseeseen viety) yhteenlaskettu sähköenergian käyttö.

Vastaavasti myyjän järjestelmä tuottaa oman näkemyksensä mukaisen vertailuaineiston välilehdelle "MYYJÄ". Tämä jälkeen näiden kahden välilehden toisiaan vastaavia soluja verrataan keskenään ja vertailun tuloksena saadaan järjestelmissä olevat eroavaisuudet.